# **INSTITUTO POLITÉCNICO NACIONAL CENTRO DE ESTUDIOS CIENTÍFICOS Y TECNOLÓGICOS** "CUAUHTÉMOC"

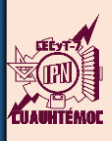

## **COMISIÓN DE SITUACIÓN ESCOLAR (COSIES)**

#### **DOCUMENTACIÓN PARA TRAMITAR DICTAMEN**

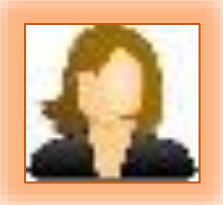

#### **Foto de estudio,**

Reciente a color, tamaño infantil (fondo blanco, buena presentación, sin gorra, sin lentes, sin sellos).

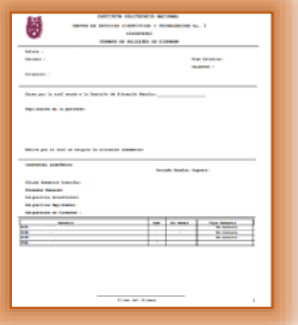

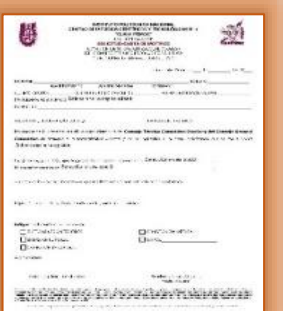

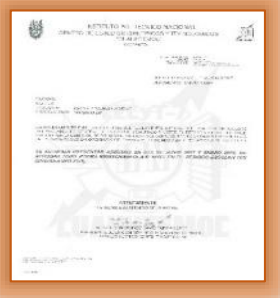

## **DOS IMPRESIONES DE LA SOLICITUD DE DICTAMEN DEL SAES**

Ingresa a tu sesión del SAES en [www.saes.cecyt7.ipn.mx](http://www.saes.cecyt7.ipn.mx/) requisita adecuadamente el formato de solicitud de dictamen, imprime y firma.

Notas: en caso de que hayas solicitado anteriormente un dictamen y no puedas modificar tu solicitud, solo imprime el formato tal como aparece.

Si solamente se muestra número de boleta y nombre solo imprime y firma.

## **CARTA DE MOTIVOS**

Descargar la solicitud-carta que puedes encontrar en la página de gestión escolar de cecyt 7,

<https://www.ventanillavirtual.cecyt7.ipn.mx/COSIES.html> requisita la carta, imprime y firma

## **DICTAMENES**

Copia de dictamen en caso de que hayas tramitado anteriormente durante tu trayectoria escolar,

## **EVIDENCIAS**

En caso de contar con evidencias que justifiquen la causa por la cual tu situación académica se vio afectada, favor de anexarlas (Ejemplo: historial médico, constancia laboral, acta de defunción, etc.) no se aceptan fotos.